## **E.P. Lahwech Devoir de Contrôle N°3 Prof. : Rhimi T.**

#### **DUREE INFORMATIQUE DURÉE : 1H**

**Classe : 7Base8 Date : 24-04-2013** 

*Nom et prénom : ……………………………………………………… Groupe :……… N° :………*

## Partie pratique : (7 points)

- **1.** Lancer « Microsoft Paint » puis dessiner l'image ci-dessous. (3pts)
- **2.** Colorer cette image. (1pt)
- **3.** Ajouter le texte « **Devoir de contrôle n3** » en haut de l'image. (1pt)
- **4.** Enregistrer l'image sous votre « nom et prénom » sur le bureau. (2pts)

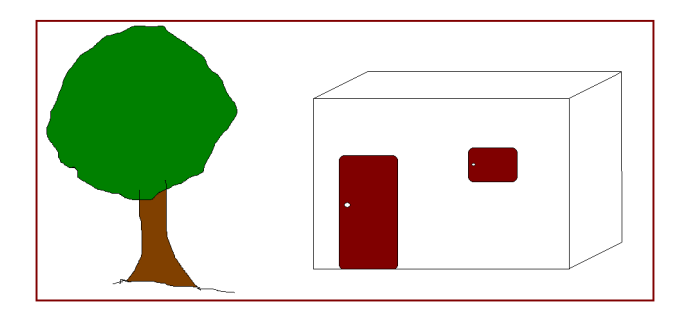

# Partie théorique : (13 points)

#### **<u>Exercice</u> n°1 :** (5pts)

**Remplir les vides par les mots de cette liste :** 

 $\frac{1}{2}$  and  $\frac{1}{2}$ Interconnected , ordinateurs , Networks , mondial , réseaux

**-** Un réseau informatique est un ensemble d'…………………….............…… reliés entre eux.

**-** Le mot "Internet" vient de deux mots anglais …………………….............…… …………………….............…… qui signifient ensemble de plusieurs …………………….............…… informatiques reliés entre eux à l'échelle …………………….............……

**1**

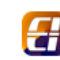

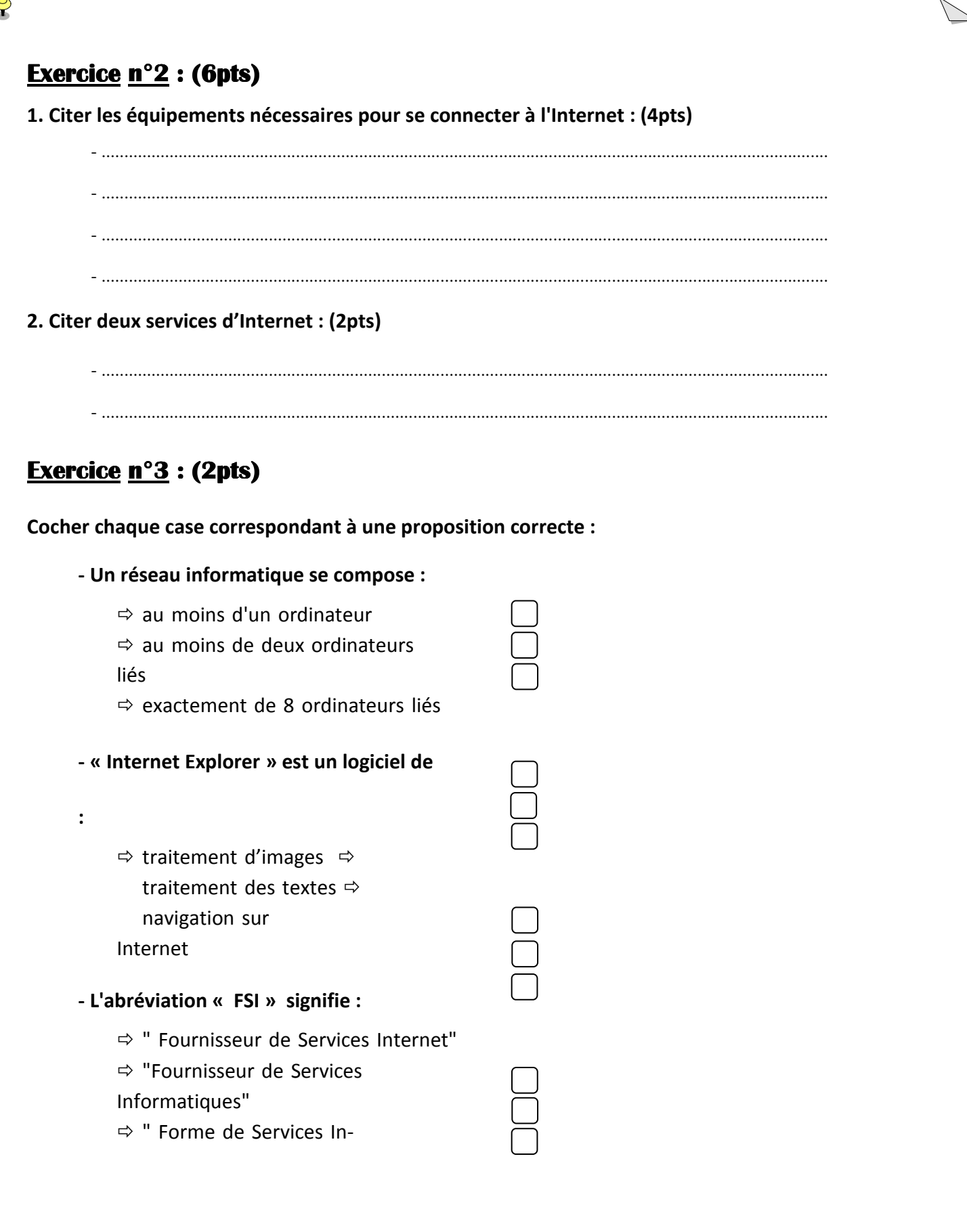

**Bon Travail**